# Esercitazione 3

## *Istruzioni trattate*: error, ciclo while, printf, indice \$.

Nella prima parte di questa esercitazione vedremo una realizzazione del *metodo di bisezione*. Nella seconda parte utilizzeremo la realizzazione per approssimare uno zero della funzione  $f(x) = x^2 - 2$ .

#### Prima parte

La definizione che segue è una realizzazione del *metodo di bisezione*. Le linee di commento immediatamente al di sotto dell'*intestazione* dichiarano lo scopo della funzione ed `e buona norma inserirle.

```
function [z, v] = Bisezione(f,a,b,delta)
  //
  // Applica il metodo di bisezione alla funzione f a partire dall'intervallo
  // [a,b]. L'iterazione si arresta quando la misura dell'ultimo intervallo
  // calcolato è minore o uguale a delta (criterio di arresto di tipo assoluto)
  // oppure si è trovato uno zero della funzione f.
  //
  // Ad ogni iterazione nella console vengono mostrati gli estremi e l'ampiezza
  // dell'ultimo intervallo calcolato.
  //
  // La funzione restituisce l'approssimazione suggerita z e v = f(z).
  //
  if f(a)*f(b) > 0 then
     error('Bisezione: La funzione non assume ' + ...
           'valori di segno opposto agli estremi.');
  else
     x = (a+b)/2;
     while ((b-a) > delta & f(x) \sim 0),printf('a = \sqrt[6]{3.2e}, b = \sqrt[6]{3.2e}, ampiezza = \sqrt[6]{4.3e \cdot n}, a, b, b-a);
            if sign(f(a)) \sim = sign(f(x)) then b = x;
           else a = x;
           end;
           x = (a+b)/2;
     end;
     z = x;v = f(z);
  end;
endfunction
```
Nella definizione della procedura compaiono tre nuove istruzioni:

*•* error

Questa *funzione predefinita* ha lo scopo di *gestire un errore*. Precisamente, l'istruzione

## error(*⟨*stringa descrittiva*⟩*)

ha due effetti: *interrompe l'esecuzione corrente e riporta l'interprete al livello del prompt* e *mostra ⟨*stringa descrittiva*⟩ nella console come parte di un messaggio di errore*. Nella definizione della procedura Bisezione la stringa utilizzata `e costruita *concatenando* due sottostringhe. I puntini ... indicano a *Scilab* che l'istruzione *prosegue alla riga successiva*.

*•* ciclo while

Questo costrutto predefinito consente di definire *iterazioni*. La sequenza:

while *⟨*condizione*⟩*, *⟨*istruzioni*⟩* end;

dove *⟨*condizione*⟩* `e una funzione a valori in *{*T*,* F*}*, significa:

finch´e *⟨*condizione*⟩* = T, ripeti *⟨*istruzioni*⟩*;

Ad esempio:

```
\frac{-}{i} = 1; while i < 5, disp(i); i = i + 1; end;
       1.
       2.
       3.
       4.
• printf
```
Questa *funzione predefinita* ha lo scopo di *stampare nella console una stringa contenente il valore di una o più espressioni.* Precisamente, se  $v_1, \ldots, v_n$  sono *n* espressioni, e  $\langle$ frase $\rangle$  è una stringa che contiene *n* opportune sottostringhe *⟨*formato 1*⟩*, . . . , *⟨*formato *n⟩* dette *stringhe segnaposto*, ed eventuali altre opportune *sottostringhe atte alla formattazione* del testo da stampare, l'istruzione:

 $\text{print}($  $\langle \text{frac}\rangle, v_1, \ldots, v_n)$ 

stampa sulla console, con la formattazione specificata, la stringa che si ottiene sostituendo, in *⟨*frase*⟩*, alla sottostringa *⟨*formato *i⟩* la stringa che rappresenta *l'arrotondato* del valore della *i*–esima espressione nell'insieme numerico e con il formato specificato dalla sottostringa stessa *⟨*formato *i⟩*.

Ad esempio, si ha:

```
-->printf('\ne vale circa %12.3e, pi greco vale %5.3e\n\n...o quasi!',%e,%pi)
e vale circa 2.718e+00, pi greco vale 3.142e+00
```
...o quasi!

In questo caso sono presenti due *stringhe segnaposto* e due corrispondenti espressioni. Entrambe le *stringhe segnaposto* hanno la forma %*m*.*n*e con *m* ed *n* numeri interi positivi. Ciascuna delle *stringhe segnaposto* viene sostituita dalla stringa ottenuta (a) calcolando l'arrotondato *ξ* del valore dell'espressione corrispondente in *F*(10*, n* + 1), (b) calcolando la frazione con segno *g* e l'esponente *b* di *ξ* in base dieci, (c) costruendo le stringhe  $σ_1$  e  $σ_2$  che rappresentano, in base dieci, rispettivamente 10 *q* e *b* − 1 e, infine, (d) anteponendo alla stringa  $\sigma_1$ e $\sigma_2$  il numero minimo di spazi necessario per ottenere una stringa di almeno *m* caratteri.

La stringa ottenuta dopo aver sostituito ciascuna delle *stringhe segnaposto* viene poi stampata nella console *interpretando* le *stringhe atte alla formattazione*. Nell'esempio è presente, tre volte, una sola di tali stringhe, \n, che comanda all'interprete di *andare a capo*.

I dettagli riguardanti le molte sottostringhe da usare per ottenere l'insieme numerico ed il formato di stampa desiderati si trovano nella pagina di *help* relativa al termine *printf conversion*. Qualche altro esempio si trova negli esercizi finali.

## Seconda parte

Consideriamo la seguente realizzazione della funzione  $f(x) = x^2 - 2$ :

```
function y = fun(x)//
  // x, y: matrici di numeri reali della stessa dimensione
  //
 y = x . 2 - 2;
endfunction
```
Per ottenere un'approssimazione dello zero positivo di  $f(\sqrt{2}) = 1.41421356237309504880...)$ <sup>1</sup> con errore assoluto non superiore a 10*−*<sup>4</sup> si applica la procedura Bisezione alla funzione fun a partire dall'intervallo [0*,* 2] e con delta = 10*−*<sup>4</sup> . Si ottiene:

```
\text{---}>a = 0; b = 2; delta = 1d-4;
```

```
\left[-\right] = Bisezione(fun, a, b, delta)
a = 0.00e+00, b = 2.00e+00, ampiezza = 2.000e+00
a = 1.00e+00, b = 2.00e+00, ampiezza = 1.000e+00
a = 1.00e+00, b = 1.50e+00, ampiezza = 5.000e-01a = 1.25e+00, b = 1.50e+00, ampiezza = 2.500e-01
a = 1.38e+00, b = 1.50e+00, ampiezza = 1.250e-01
a = 1.38e+00, b = 1.44e+00, ampiezza = 6.250e-02
a = 1.41e+00, b = 1.44e+00, ampiezza = 3.125e-02
a = 1.41e+00, b = 1.42e+00, ampiezza = 1.562e-02
a = 1.41e+00, b = 1.42e+00, ampiezza = 7.812e-03
a = 1.41e+00, b = 1.42e+00, ampiezza = 3.906e-03
a = 1.41e+00, b = 1.42e+00, ampiezza = 1.953e-03
a = 1.41e+00, b = 1.42e+00, ampiezza = 9.766e-04
a = 1.41e+00, b = 1.41e+00, ampiezza = 4.883e-04
a = 1.41e+00, b = 1.41e+00, ampiezza = 2.441e-04
a = 1.41e+00, b = 1.41e+00, ampiezza = 1.221e-04
--\text{if('}\nz4 = %16.15e , fun(z4) = %16.15e', z4, v4)z4 = 1.414215087890625e+00 , fun(z4) = 4.314817488193512e-06
```
La procedura si arresta per aver determinato, dopo 15 iterazioni come prevedibile, un intervallo di ampiezza minore di 10<sup>−4</sup> – il valore della funzione fun in z4 è, infatti, diverso da zero. L'ultima istruzione stampa gli arrotondati in  $F(10, 16)$  dei valori determinati di z4 e v4. Si osservi che l'approssimazione suggerita dalla procedura soddisfa la richiesta: *|*z4 *−* 2*| <* 10*−*<sup>5</sup> .

Per ottenere un'approssimazione dello stesso zero di *f* ma con errore assoluto non superiore a 10*−*<sup>8</sup> si applica la procedura Bisezione alla funzione fun a partire dallo stesso intervallo ma con delta = 10*−*<sup>8</sup> . Si ottiene:

 $\text{---}$ >a = 0; b = 2; delta = 1d-8;

 $\left[-\right]$  = Bisezione(fun, a, b, delta)

|  |                                 |  | $a = 0.00e+00$ , $b = 2.00e+00$ |  | $ampiezza = 2.000e+00$ |
|--|---------------------------------|--|---------------------------------|--|------------------------|
|  |                                 |  | $a = 1.00e+00$ , $b = 2.00e+00$ |  | $ampiezza = 1.000e+00$ |
|  | $a = 1.00e+00$ , $b = 1.50e+00$ |  |                                 |  | $ampiezza = 5.000e-01$ |
|  | $a = 1.25e+00$ , $b = 1.50e+00$ |  |                                 |  | $ampiezza = 2.500e-01$ |
|  |                                 |  | a = 1.38e+00 , b = 1.50e+00     |  | $ampiezza = 1.250e-01$ |
|  |                                 |  | a = 1.38e+00 , b = 1.44e+00     |  | $ampiezza = 6.250e-02$ |
|  |                                 |  | a = 1.41e+00 , b = 1.44e+00     |  | $ampiezza = 3.125e-02$ |
|  |                                 |  | a = 1.41e+00 , b = 1.42e+00     |  | $ampiezza = 1.562e-02$ |
|  |                                 |  | a = 1.41e+00 , b = 1.42e+00     |  | $ampiezza = 7.812e-03$ |
|  | $a = 1.41e+00$ , $b = 1.42e+00$ |  |                                 |  | $ampiezza = 3.906e-03$ |
|  | $a = 1.41e+00$ , $b = 1.42e+00$ |  |                                 |  | $ampiezza = 1.953e-03$ |
|  | $a = 1.41e+00$ , $b = 1.42e+00$ |  |                                 |  | $ampiezza = 9.766e-04$ |
|  |                                 |  |                                 |  |                        |

<sup>&</sup>lt;sup>1</sup>La rappresentazione posizionale di √2 in base dieci è stata ricopiata dalla pagina di Wikipedia relativa al termine radice quadrata: https://it.wikipedia.org/wiki/Radice quadrata

```
a = 1.41e+00, b = 1.41e+00, ampiezza = 4.883e-04
a = 1.41e+00, b = 1.41e+00, ampiezza = 2.441e-04
a = 1.41e+00, b = 1.41e+00,
                             ampiezza = 1.221e-04a = 1.41e+00, b = 1.41e+00,
                             ampiezza = 6.104e-05a = 1.41e+00, b = 1.41e+00,
                             ampiezza = 3.052e-05a = 1.41e+00, b = 1.41e+00,
                             ampiezza = 1.526e-05a = 1.41e+00, b = 1.41e+00,
                             ampiezza = 7.629e-06a = 1.41e+00, b = 1.41e+00,
                             ampiezza = 3.815e-06a = 1.41e+00, b = 1.41e+00,
                             ampiezza = 1.907e-06a = 1.41e+00, b = 1.41e+00,
                             ampiezza = 9.537e-07a = 1.41e+00, b = 1.41e+00,
                             ampiezza = 4.768e-07a = 1.41e+00, b = 1.41e+00,
                             ampiezza = 2.384e-07a = 1.41e+00, b = 1.41e+00,
                             ampiezza = 1.192e-07a = 1.41e+00, b = 1.41e+00,
                             ampiezza = 5.960e-08a = 1.41e+00, b = 1.41e+00,
                             ampiezza = 2.980e-08a = 1.41e+00, b = 1.41e+00,
                             ampiezza = 1.490e-08\rightarrow ->printf('\nz8 = %16.15e , fun(z8) = %16.15e',z8,v8)
```
 $z8 = 1.414213564246893e+00$ , fun(z8) = 5.299900962540960e-09

La procedura si arresta per aver determinato, dopo 28 iterazioni come prevedibile, un intervallo di ampiezza minore di  $10^{-8}$  – il valore della funzione fun in z8 è, anche questa volta, diverso da zero. Si osservi che anche questa volta l'approssimazione suggerita dalla procedura soddisfa la richiesta:  $|z8 - \sqrt{2}| < 10^{-8}$ .

Infine, per ottenere un'approssimazione dello stesso zero di f ma con errore assoluto non superiore a  $10^{-16}$  si applica la procedura Bisezione alla funzione fun a partire dallo stesso intervallo ma con delta =  $10^{-16}$ . Questa volta si ottiene:

 $\text{---}\text{2a} = 0$ ; b = 2; delta = 1d-16;

```
\left[-\right] = Bisezione(fun, a, b, delta);
```
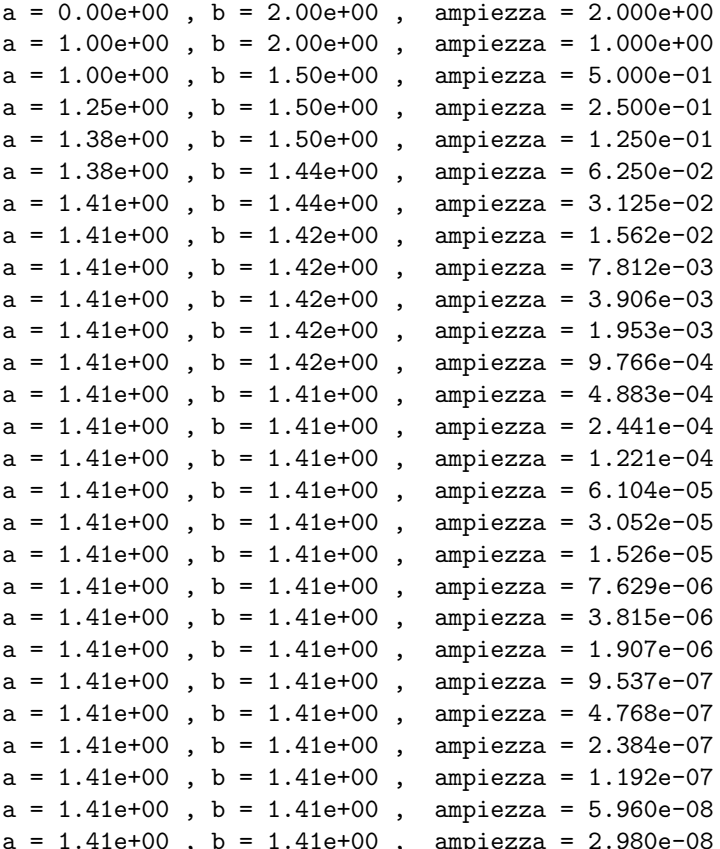

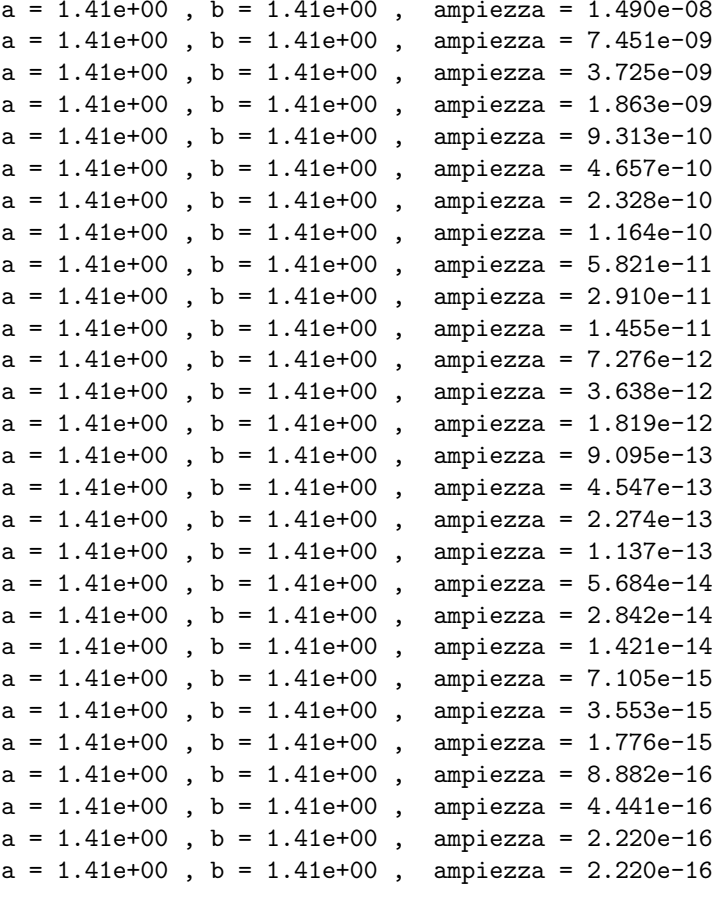

La procedura, apparentemente, non si arresta finché l'utilizzatore non obbliga Scilab ad interrompere l'esecuzione del comando selezionando, dalla finestra della console, il comando Annulla dalla tendina Controllo. Questo significa che *il criterio di arresto scelto per la procedura è inefficace*. In base all'analisi della procedura nell'ipotesi che il calcolatore sia in grado di operare con i numeri reali e di calcolare esattamente tutte le quantità richieste, il criterio di arresto risulta efficace, ovvero la costruzione delle successioni viene interrotta in ogni caso dopo un numero finito di iterazioni. Per capire come mai questo non accade nel nostro caso occorre analizzare la procedura tenendo conto delle limitazioni imposte dal modello di calcolatore proposto.

Da un'osservazione più attenta delle righe scritte dalla procedura nella console si nota che dopo 53 iterazioni il valore dell'ampiezza non cambia ed è maggiore di delta.

La procedura realizzata non consente all'utilizzatore di accedere a tutta la parte di successione costruita, ma solo all'ultimo elemento. Proponiamo una variante della procedura che restituisce anche la colonna di componenti gli elementi determinati della successione. Si tenga presente che:

- Se v è un vettore di *n* elementi, le componenti di v si indicano con  $v(1), \ldots, v(n)$ ;
- L'ultima componente di v si può indicare anche con  $v(\text{$\ast$})$ ;
- L'assegnamento  $v$  (\$+1) = 21 ha l'effetto di *creare* una nuova componente di v (la  $n+1$ esima) ed *assegnarle* valore 21.

```
function [z, v, x] = Bisezione(f,a,b,delta)
  \frac{1}{2}
```
- // Applica il metodo di bisezione alla funzione f a partire dall'intervallo
- // [a,b]. L'iterazione si arresta quando la misura dell'ultimo intervallo
- // calcolato è minore o uguale a delta (criterio di arresto di tipo assoluto)

```
// oppure si è trovato uno zero della funzione f.
  //
  // Ad ogni iterazione nella console vengono mostrati gli estremi e l'ampiezza
  // dell'ultimo intervallo calcolato.
  //
  // La funzione restituisce l'approssimazione suggerita z, v = f(z) e la colonna
  // x di componenti i punti medi degli intervalli calcolati.
  //
  if f(a)*f(b) > 0 then
     error('Bisezione: La funzione non assume ' + ...
            'valori di segno opposto agli estremi.');
  else
     x(1) = (a+b)/2;
     while ((b-a) > delta & f(x(*)) = 0),printf('a = %3.2e , b = %3.2e , ampiezza = %4.3e\n',a,b,b-a);
            if sign(f(a)) \sim = sign(f(x(\text{(*)})) then b = x(\text{(*)});
           else a = x(\text{$\frac{\$}{2}$});end;
           x(\$+1) = (a+b)/2;end;
     z = x(\$);
     v = f(z);
  end;
endfunction
```
Per studiare l'*andamento* della parte di successione determinata nel caso delta = 10*−*<sup>8</sup> si applica la nuova procedura alla funzione fun a partire dall'intervallo [0*,* 2] con delta = 10*−*<sup>8</sup> :

```
[z8, v8, succ] = Bisezione(fun, 0, 2, 1d-8)
```
e poi si disegna il grafico della *distanza* degli elementi della successione da sqrt(2) (che approssima il limite della successione *<sup>√</sup>* 2):

 $\left(-\text{-}p\right)$  abs(succ - sqrt(2)));

 $\rightarrow$  $\text{xgrid}()$ ;

```
--\timeslabel('k'); ylabel('|x(k) - sqrt(2)|');
```
Si ottiene il disegno riportato in Figura 1. Dal disegno si intuisce che, almeno per  $k \leq 9$ , la

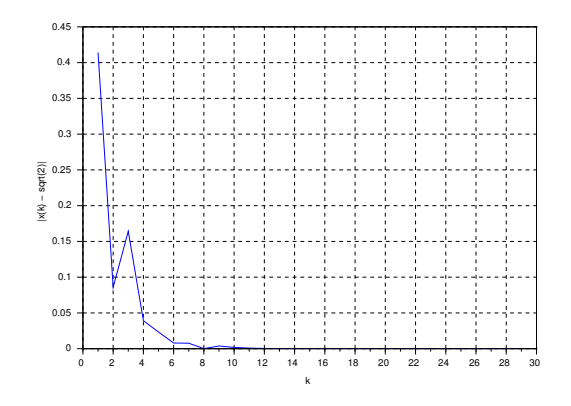

Figura 1: Grafico di  $|x(k) - sqrt(2)|$ 

distanza della successione dal suo limite ha andamento *non monotono*. Informazioni più dettagliate si ottengono dal grafico del *logaritmo* della distanza degli elementi della successione da sqrt(2):

```
\left(-\text{clf}(\right);
```

```
\left(-\text{plot}(\log(\text{abs}(\text{succ} - \text{sqrt}(2))))\right)
```

```
-->xgrid();
```

```
-\rightarrowxlabel('k'); ylabel('log |x(k) - sqrt(2)|');
```
Si ottiene il disegno riportato in Figura 2, che conferma quanto intuito dalla figura precedente.

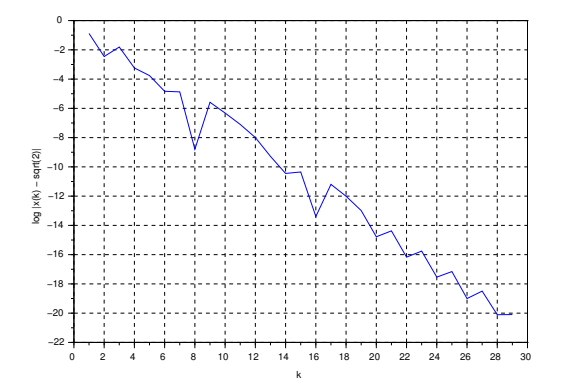

Figura 2: Grafico di  $\log |x(k) - \sqrt{3}$ 

```
Esercizi
```
1. Per determinare la scrittura in base dieci della precisione di macchina *u* = 2*−*<sup>53</sup> riportata nella prima pagina dell'Esercitazione 1, osserviamo che la scrittura posizionale in base dieci di *u* ha 53 cifre dopo il punto decimale. Infatti:  $10^{53}u$  è un numero *intero* (si ha  $10^{53}u$  =  $5^{53}2^{53}u = 5^{53}2^{53}2^{-53} = 5^{53}$ ) mentre  $10^{52}u$  *non è* un numero *intero* (si ha  $10^{52}u = 5^{52}2^{52}u =$  $5^{52}2^{52}2^{-53} = 5^{53}2^{-1}$ .

Prima parte dell'esercizio: Utilizzare la pagina di *help* realtiva al termine *printf conversion* per determinare il valore di *n* da inserire nel comando printf('\nu = %.*n*f', u) in modo che, dopo l'assegnamento  $u = 2^(-53)$ , venga stampata nella console una stringa contenente la scrittura posizionale in base dieci di *u*:

 $u = 0.000000000000000011102230246251565404236316680908203125$ 

Sappiamo che *u ≈* 1*.*11 *·* 10*−*<sup>16</sup>, dunque le prime 15 cifre dopo il punto decimale della scrittura posizionale in base dieci di *u* valgono 0. Allora  $u \in F(10, 53 - 15) = F(10, 37)$ .

Seconda parte dell'esercizio: Utilizzare la pagina di *help* relativa al termine *printf conversion* per determinare il valore di *n* da inserire nel comando printf('\nu = %.*n*e', u) in modo che venga stampata nella console la stringa:

u = 1.1102230246251565404236316680908203125e-16

2. Mostrare, ragionando come nell'esercizio precedente, che la scrittura posizionale in base dieci di  $\sigma(1)$ , il successore di 1 in  $F(2, 53)$ , ha 52 cifre dopo il punto decimale. Posto:

 $s1 = nearfloat('succ', 1)$ 

utilizzare il comando printf per ottenere, nella console, la stringa:

$$
s1 = 1.0000000000000002220446049250313080847263336181640625
$$

Decidere infine se  $\sigma(1) \in F(10, 52)$ .

3. Siano  $x = \beta^b \cdot 0.c_1c_2 \cdots$  ed  $x^* = \beta^b \cdot 0.c_1^*c_2^* \cdots$  due numeri reali positivi *con lo stesso esponente in base*  $\beta$ . Se  $c_1 = c_1^*, \ldots, c_n = c_n^*$  allora:

$$
|x - x^*| < \beta^{b - n}
$$

 $(Infatti, posto t = 0.c_1 \cdots c_n \text{ si ha: } |x - x^*| = \beta^b |(t + \beta^{-n} \cdot 0.c_{n+1} \cdots) - (t + \beta^{-n} \cdot 0.c_{n+1}^* \cdots)|$  $\beta^{b-n}|0.c_{n+1}\cdots-0.c_{n+1}^*\cdots|$ . Ma  $|0.c_{n+1}\cdots-0.c_{n+1}^*\cdots|<\max\{0.c_{n+1}^*\cdots,0.c_{n+1}^*\cdots\}<1.$ Prima parte dell'esercizio: Dimostrare che si ha anche:

$$
\frac{|x - x^*|}{|x|} < \beta^{1-n}
$$

Seconda parte dell'esercizio: Utilizzare il comando printf per ottenere, nella console, le scritture posizionali di z4 e z8 in base dieci:

#### z4 = 1.414215087890625 e z8 = 1.4142135642468929290771484375

Terza parte dell'esercizio: Verificare, utilizzando la prima delle disuguaglianze ricavate sopra, che:

*|*z4 *− √* 2*| <* 10*−*<sup>4</sup> e *|*z8 *− √* 2*| <* 10*−*<sup>8</sup>

- 4. Utilizzare *Scilab* per:
	- (1) creare una variabile di nome w ed assegnarle valore il vettore di componenti 1*,* 3*,* 5*,* 7
	- (2) eseguire l'assegnamento:  $w(\$+1) = w(\$)$ .

Descrivere l'effetto dell'assegnamento del punto 2.

5. Modificare opportunamente la procedura Bisezione per realizzare una procedura di intestazione

function [z,v,ampiezza,iter] = Bisezione(f,a,b,delta)

che restituisce, oltre all'approssimazione z e v =  $f(z)$ , *l'ampiezza* dell'ultimo intervallo costruito e *il numero di iterazioni eseguite*.